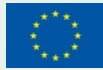

Co-funded by the Horizon 2020 Framework Programme of the European Union Grant Agreement Number 825532

## Large-scale EXecution for Industry & Society EXTS

www.lexis-project.eu

IMPLEMENTATION OF OPAQUE TOKENS FOR IRODS - KEYCLOAK OPENID SOLUTION

WORKSHOP ON CLOUD STORAGE SYNCHRONIZATION AND SHARING SERVICES COPENHAGEN, 27-29 JAN 2020

RUBÉN JESÚS GARCÍA-HERNÁNDEZ (1), MARTIN GOLASOWSKI (2)

(1) BAdW-LRZ, (2) IT4Innovations

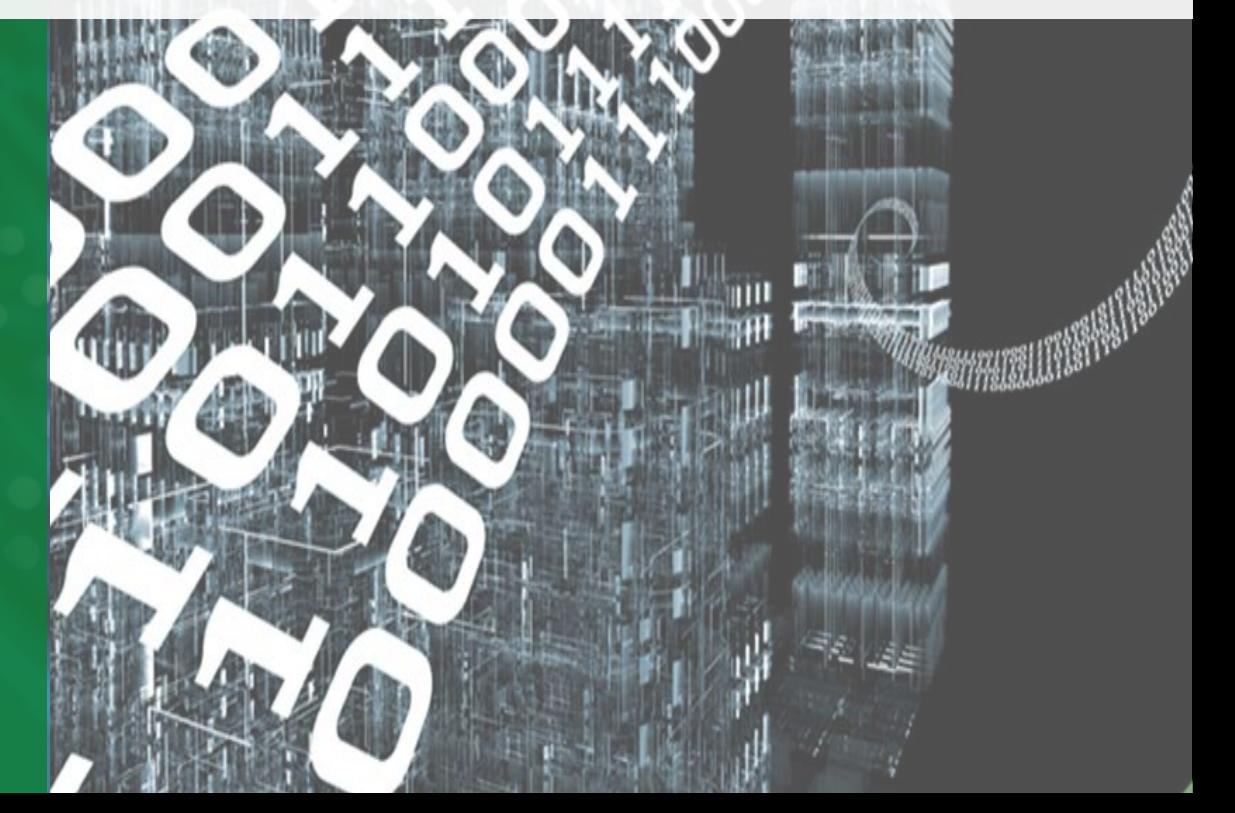

## INTRODUCTION

**Technologies** 

- OpenID
	- Open standard and decentralized authentication protocol
- Keycloak
	- Open source Identity and Access Management solution
	- Single-Sign On, Identity Brokering and Social Login, User Federation, Client Adapters
	- Admin Console, Account Management Console, Standard Protocols, Authorization Services
- iRODS
	- The Integrated Rule-Oriented Data System is open source data management software
	- Aimed at deployment in mission critical environments
	- Virtualizes data storage resources
	- Supports microservices, storage systems, authentication, networking, databases, rule engines, and an extensible API

### PROBLEM STATEMENT

High-level description

- The standard solutions for iRODS OpenID authentification send tokens using the username field
- This username field has a maximum length of 1024+64 bytes
- Keycloak provides non-opaque JWT tokens with extensive information, with signature. Tokens exceed the length mentioned above (typical: 1200 bytes, up to 65000 bytes)
- The iRODS / Keycloak combination, due to the issue above, produces an iRODS error when the token is sent from client to server: USER\_PACKSTRUCT\_INPUT\_ERR

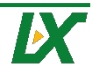

### PROBLEM STATEMENT

Diagram

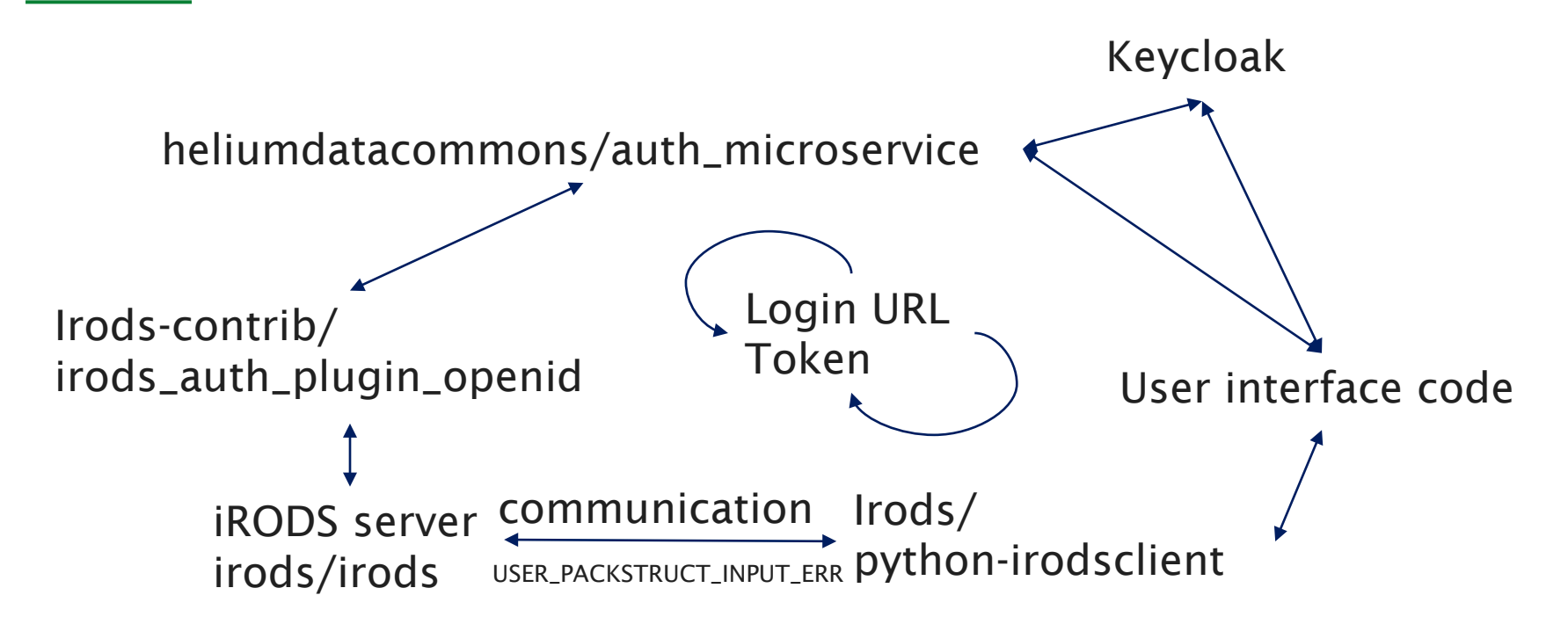

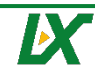

#### SOLUTIONS

- Depending on whether the user is available or not:
- A) For web-based applications interfacing directly with the user
	- Use parallel execution to perform the query in the background,
	- While the user is led through the authentification
	- Send the data to the user once it is gathered.
- B) For back-end applications, the solution above is not applicable.
	- Implement opaque tokens in microservice by accepting a hash of the token.
	- Pre-authorize the token by talking to microservice before submitting to iRODS.
	- Optimization: hash token in iRODS libraries if >1024 bytes.

#### **CONTACTS**

Rubén Jesús García Hernández (LRZ) **for Industry & Society garcia@lrz.de** 

Martin Golasowski (IT4I) martin.golasowski@vsb.cz

# Large-scale EXecution

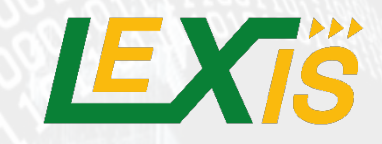

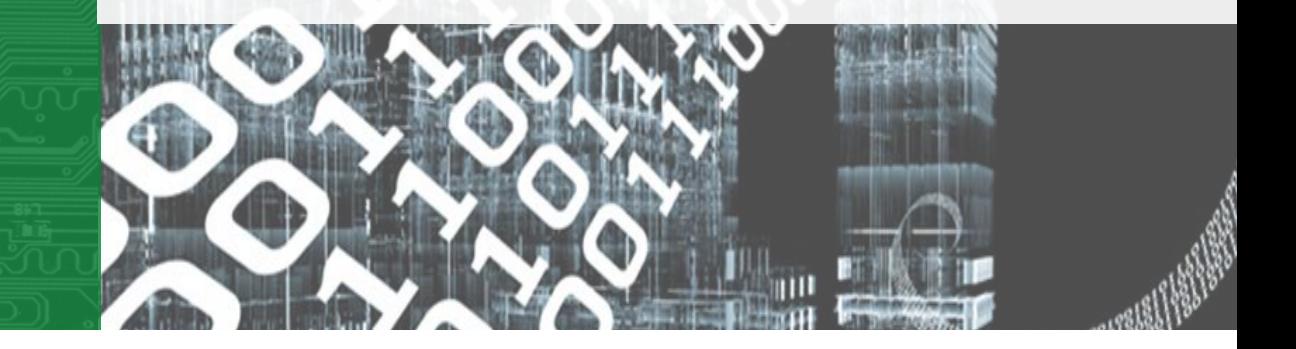

#### **CONSORTIUM**

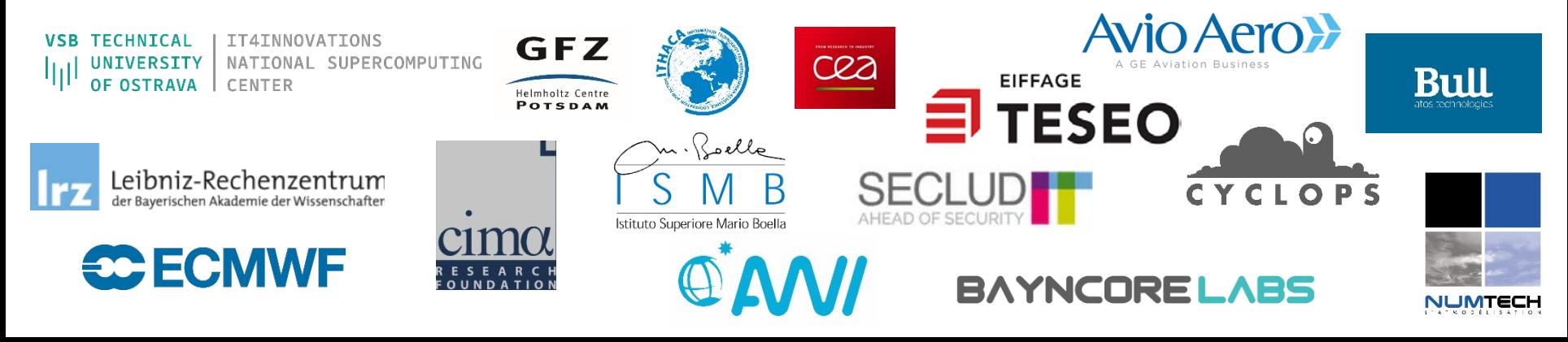